## SUMÁRIO

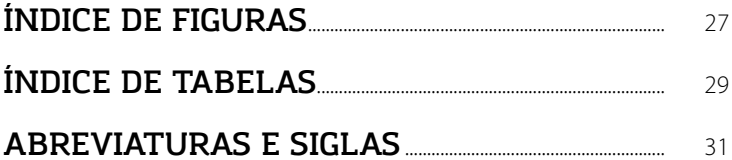

## $\mathbf{I}$

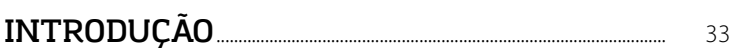

### $\mathbf{2}$

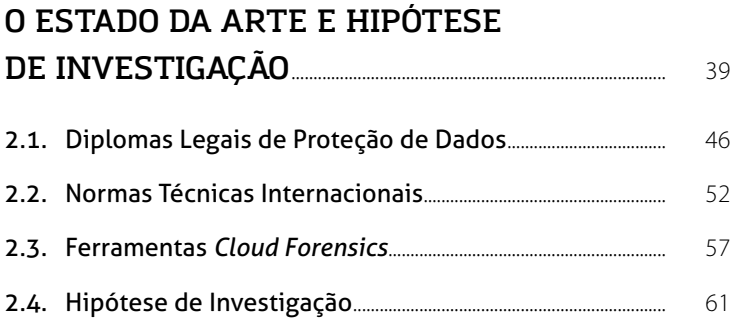

## 3

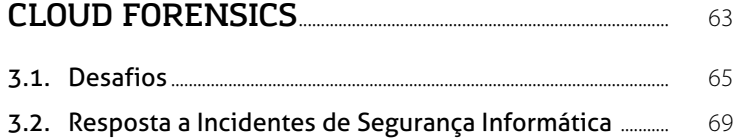

### 4

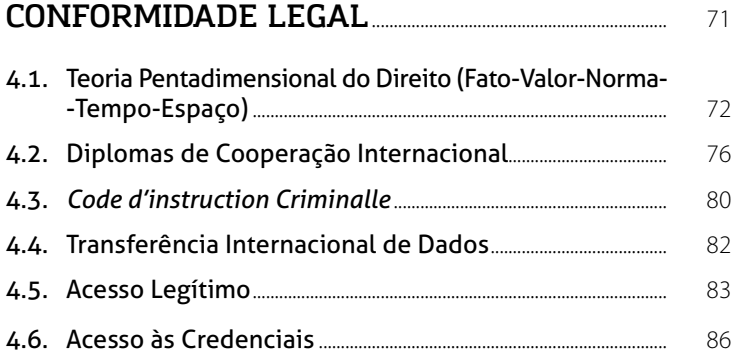

## 5

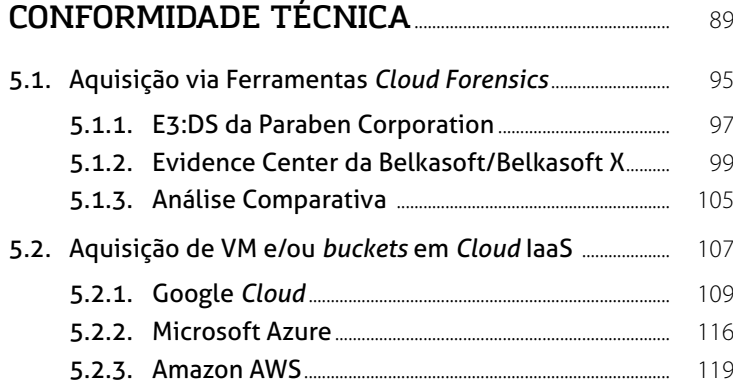

#### SUMÁRIO

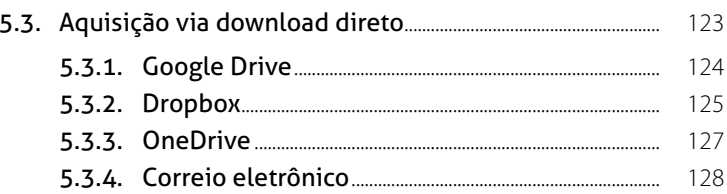

## $\boldsymbol{6}$

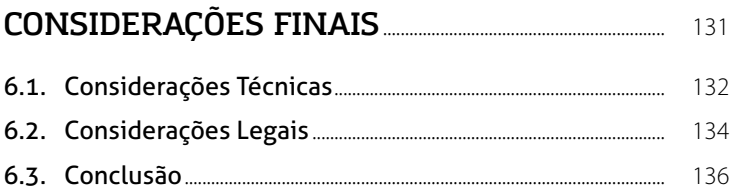

## $\overline{\mathbf{z}}$

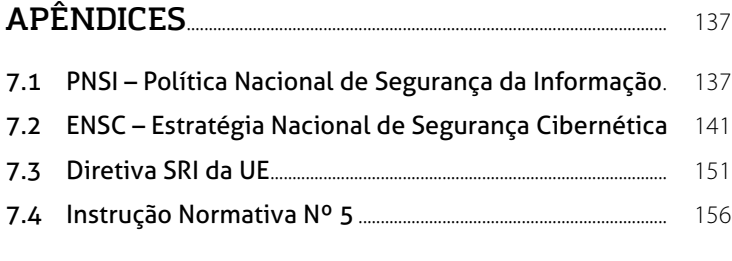

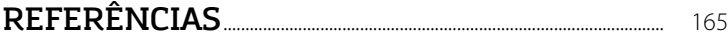

# ÍNDICE DE FIGURAS

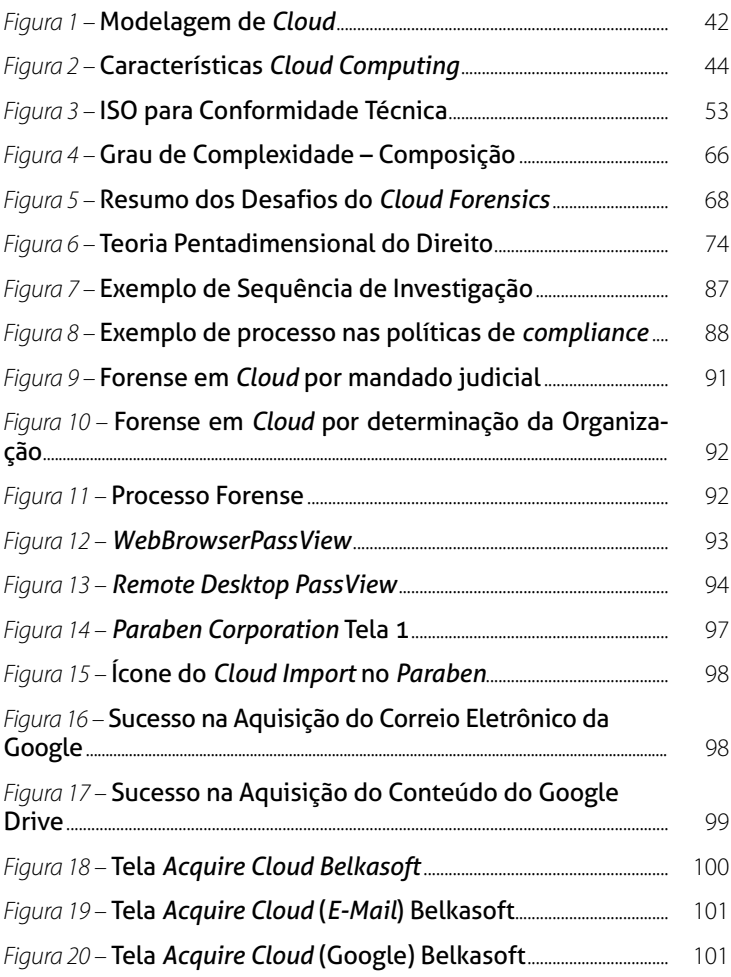

Claudio Joel Brito Lóssio

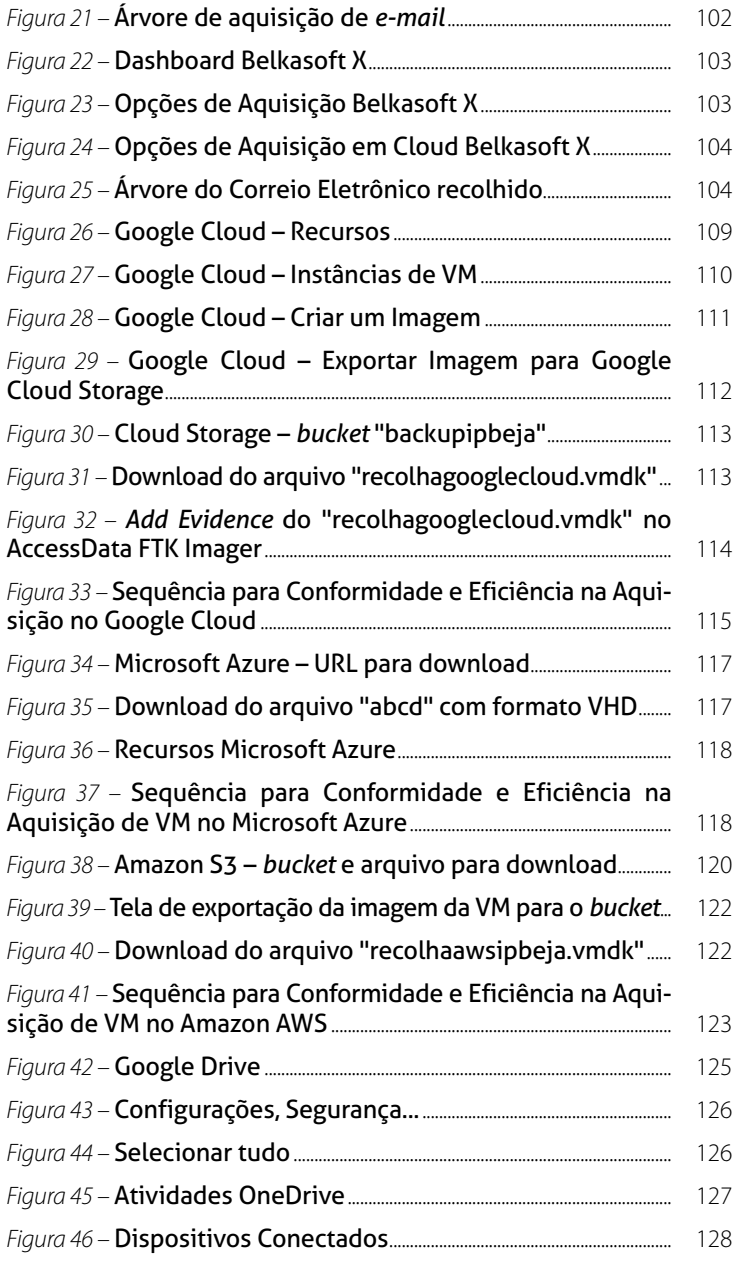

# ÍNDICE DE TABELAS

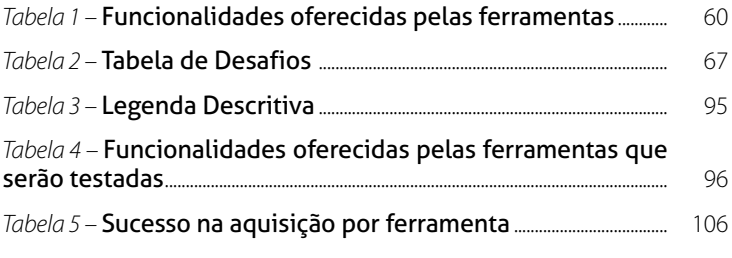